# Get your article even faster *with e-journals*

**Remember : You can** always submit **your request through us! We are more than happy to assist you in finding** the **articles, books and media that you need, or you can contact your subject librarian.**

# **You can get many of the articles we deliver electronically yourself—***immediately***!**

We love filling your requests! But imagine the convenience and the time saved when you avoid waiting for us to get to your request, retrieve it, and deliver it. Some articles are already available online for free, and finding them is even quicker than filling out an ILLiad request.

**Which articles are free for me to access?** We have online subscriptions to thousands of publications. Most free articles were published within the last ten years, but you might be surprised at what you can find! Some online journals go back to the 1800s!

**How do I find these journals?** Here are our tricks of the trade:

**• Ejournals:** Ejournals are accessible from the library's home page (library.ttu.edu). Simply click on the black E-Journals tab at the top of the page. Enter the title of the journal that contains your article in the search box and click on "search." If your journal title does not appear try using the "contains" option. If you get too many results, you can narrow them by using "exact." You may also need to eliminate the subtitle from you journal title to get the results you need. If you still get no results, skip to the "Google" option.

When your journal title pulls up, our holdings will be in lighter text under the journal title. After you click the journal title you will be prompted to enter the article's information. If your citation is correct, you should be taken to the PDF of your article!

**•Articles:** Click on the tan Articles tab at the top of the page, enter the article title in the search box, and click on "Search." In a few moments, a set of article titles and abstracts will appear. Click on the red circle or the FT (fulltext) icon to be taken to a link to the article you want.

**• Google:** If you are unable to find your article using Ejournals or Articles, you may be able to use Google & Google Scholar. Simply type in the article title with quotation marks around it to ensure that your results are narrow and accurate enough to sort through. If a PDF is available, the link will have [PDF] to the left hand side.

**• If you are not using a computer on campus, you have to log in with your Eraider to access full content articles. The login prompt will be on the top right hand side of the Find-It-Fast screen.**

## Rapid #: -3781963

# **Odyssey** IP: 129.118.154.85/ILL

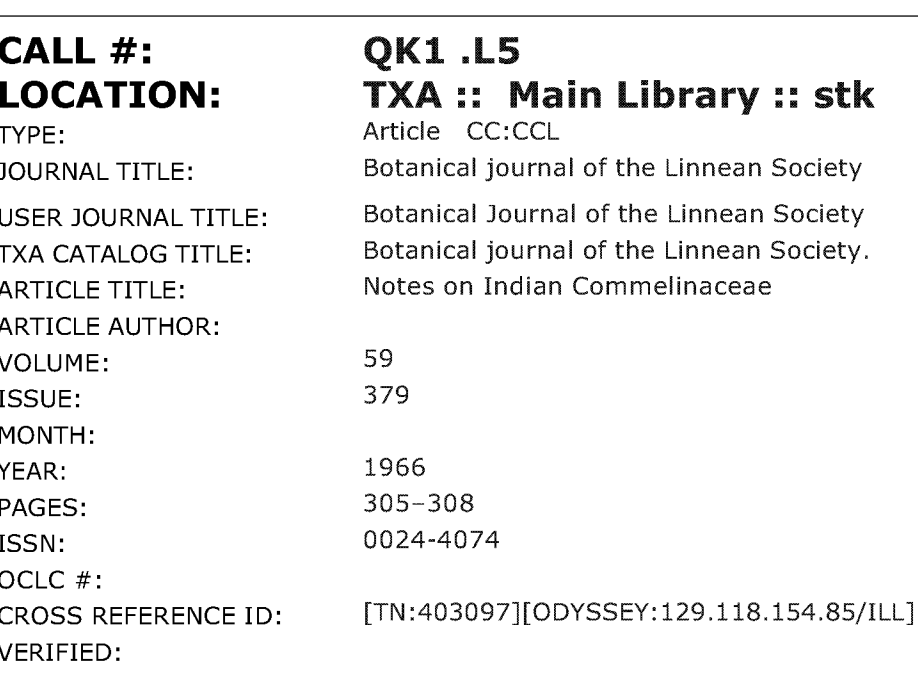

## **BORROWER: PATRON:**

## ILU :: Main Library jyotsna sharma isharma

PATRON ID: PATRON ADDRESS: PATRON PHONE: PATRON FAX: PATRON E-MAIL: PATRON DEPT: PATRON STATUS: PATRON NOTES:

**CONFIDAPIDAL** 

This material may be protected by copyright law (Title 17 U.S. Code) System Date/Time: 10/14/2010 3:07:36 PM MST

## Notes on Indian Commelinaceae. V

BY ROLLA S. RAO, F.L.S. AND R. V. KAMMATHY

Botanical Survey of India, Poona

(Accepted for publication February, 1965)

During work on the Indian species of Commelinaceae, it has been found that a new name is necessary for the genus previously treated as Zygomenes by us, and that a new species of Cyanotis D. Don grows along the Anamalai hills, South India. The descriptions of both are given below.

Salisbury in Trans. Hort. Soc. London 1: 271 (1812) considered Commelina axillaris Linn. Sp. Pe. 42 (1753) as a distinct new genus, and gave it the name Zygomenes axillaris. He mentioned the procuring of seeds of this species from Calcutta and its vegetative propagation, but unfortunately did not describe the genus Zygomenes. Subsequently, Hasskarl in Schweinfurth's Beitrag zur Flora Aethiopens 211-14 (1867) adopted the name Information and under it described 4 African species which belong to the genus Cyanotis (sensu stricto). His explanation for this action, given in Obs. 2 on p. 213, was that Cyanotis  $D.$  D. Don (1825) must give place to the earlier Zygomenes Salisb. (1812, misquoted as 1820'). Hasskarl in fact was not justified in changing the name, Zygomenes Salisb. being merely a nomen nudum; nevertheless by taking up the name Zygomenes in this way he validly (but illegitimately) published it as a superfluous substitute for  $Cyanotis$ .

Later, W. F. Wright in Contr. U.S. nat. Herb. 9: 404 (1905) also adopted the name Iygomenes as a substitute for Cyanotis, for exactly the same reason as Hasskarl.

Thus Zygomenes as a validly published name, is a nomenclatural synonym of Cyanotis and cannot be used for a genus separate from Cyanotis.

This was not realized when the new combination Zygomenes cucullata (Roth) Rolla Rao et Kammathy together with Z. axillaris (Linn.) Salish. was published by Rolla S. Rao (the senior author) in Notes from Royal Botanic Garden Edinburgh,  $25:187$  (1964) wherein, however, the necessary justification for considering the 2 species under a distinct genus as given. It has therefore, become necessary to suggest a new generic name for these 2 species. The authors are grateful to Dr J. E. Dandy, Keeper, British Museum, for his kind suggestions on this point when the senior author was working at the British Museum in August 1964.

### Amischophacelus Rolla Rao et Kammathy gen. nov.

Affinis Cyanotidi D. Don, distinctus vero inflorescentia sessili, in axilla cava vaginae, bracteolis translucidis, linearibus, inconspicuis, capsula distincta acuta ad apicem, vel d medium depressa tribus projectionibus ornata. Chromosomatum numero  $2n = 20$ , et forma distincta, in Cyanotide vero  $2n = 24$ .

Herbae annuae succulentae. Radicibus fibrosis. Folia linearia, gracilia, vel paulisper meculenta; vagina paulum tumescente. Inflorescentia cymosa valde condensata, floribus 1-5 sessilibus, immersis in axillam cavam vaginae. Flores sessiles, immersi in axillam mmaturi, maturi vero exserti, bracteolati, bracteola lineari, gracili, translucida, nonspicua; corollae tubo angustiore quam in *Cyanotide* et longiore; filamentis pilosis relnudis. Capsulae immersae in axillam vaginae, apice acuto et quasi rostrato, vel depresso d medium et projectionibus tribus cornu similibus ornato. Semina foveolata.

Typus: Amischophacelus axillaris (Linn.) Rolla Rao et Kammathy.  $\lceil$  = Cyanotis axillaris (Linn.) Roem. & Schult.]

The genus is closely allied to Cyanotis D. Don, but differs from it in producing a sessile inflorescence embedded in the hollow axil of the leaf-sheath, a transparent, linear, inconspicuous bracteole and a distinct capsule with the tip pointed or depressed in the centre with three projections.

The genus also differs in having the chromosome number  $2n=20$  with distinct morphology as against  $2n = 24$  of *Cyanotis* D. Don.

Annual succulent herbs. Roots fibrous. Leaves linear, thin or slightly succulent; leafsheath slightly bulged to form a hollow pit. Inflorescence a much condensed cyme with 3-5 flowers, sessile, embedded in slightly hollow axil of leaf-sheath. Flowers sessile, embedded in the axil when young and exserted when mature, bracteolate, bracteole linear, thin, transparent, inconspicuous; corolla tube narrower and longer than corolla tube of Cyanotis; filaments hairy or naked. Capsules embedded in axil of leaf-sheath, tip pointed with beak-like projection or depressed in centre with 3 horn-like projections. Seeds pitted.

Type of the genus: Amischophacelus axillaris (Linn.) Rolla Rao et Kammathy.  $\mathbf{z} = Cyanotis \ axillaris$  (Linn.) Roem. & Schultz.]

Two species.

Distribution in the tropics of the world.

Amischophacelus axillaris (Linn.) Rolla Rao et Kammathy nov. comb.

Syn: Commelina axillaris L., Sp. Pl. 42 (1753).

Tradescantia axillaris (L.) L., Syst. Veg. ed. 13, 260 (1774).

Cyanotis axillaris (L.) J. A. & J. H. Schult, Syst. Veg. 7 (2): 1154 (1830).

Amischophacelus cucullata (Roth) Rolla Rao et Kammathy nov. comb.

Syn: Tradescantia cuculata Roth, Nov. Pl. Sp. 189 (1821).

- Cyanotis cucullata (Roth) Kunth, Enum. 4, 107 (1843); C. B. Clarke in DC., Mon. Phan. 3, 245 (1881).
- Zygomenes cucullata (Roth) Rolla Rao et Kammathy in Notes R. B. G. Edinb. 25, 187 (1964).

#### Cyanotis cerifolia Rolla Rao et Kammathy sp. nov.

Proxime affinis Cyanotidi pilosae J. A. & J. H. Schult., distincta vero caulibus vix ramosis, robustis, glabris, internodiis brevioribus, foliis crassioribus, glabris, nitentibus, cereo-levibus, cinereis.

Herba perennis, robusta. Radicibus fibrosis. Caulis 50-200 cm. longus, patens et radicans ad nodos; internodi ad 1 cm. diam., viridescentes vel purpurascentes, saepe cineri, glabri. Foliorum vaginae  $1-2.5$  cm. longae, glabrae, marginibus saepe disperse pilosis; lamina sessilis, alterna, 3–8 cm. longa, 1–3 cm. lata, oblonga vel lanceolata vel ovato-lanceolata, acuta vel plus minus obtusa, lata ad basin, semi-amplexicaulis, viridis, maculis violaceis vel purpureis notata, cerea, levis, cinerea, pagina superiore cerea tactui, et digitorum maculas retinente, pagina inferiore glabra, nervis gracilibus, marginibus pulchre pilosis. Inflorescentia scorpioidea, valde condensata, axillaris et terminalis, 1-5 cymosa, sessilis vel breviter stipitata; bracteae ad 2 cm. longae, 1.5 cm. latae, foliosae; bracteolae lineares, biseriatae, falcatae, acuminatae, glabrae, marginibus pauisper pilosis ad apicem. Flores 1.5 cm. longi, sepalis 3, liberis; petalis 3, infra unitis ad efformandum tubulum 6 mm. longum, lobis patentibus, caeruleo-roseis; stamina 6, filamentis tumescentibus ad apicem, pilosis, pilis pallide caeruleis vel caeruleo-violaceis, antheris complanatis, luteis; stylo non barbato. Capsula ca. 3 mm. longa, 3-locularis, singulis loculis 2-seminatis; capsula apice piloso; semina 1.5 mm. longa, irregulater foveolata.

Holotypis lectus in horto experimentali, Botanical Survey of India ad Poonem, ex plantae oriunda ex collibus Waverlio, Anamalayanis (altit. 1300 m.) prope Coimbatore, die 8 Augusti anni 1962 lecta, positus in herbario CAL sub numero Kammathy 77785A.

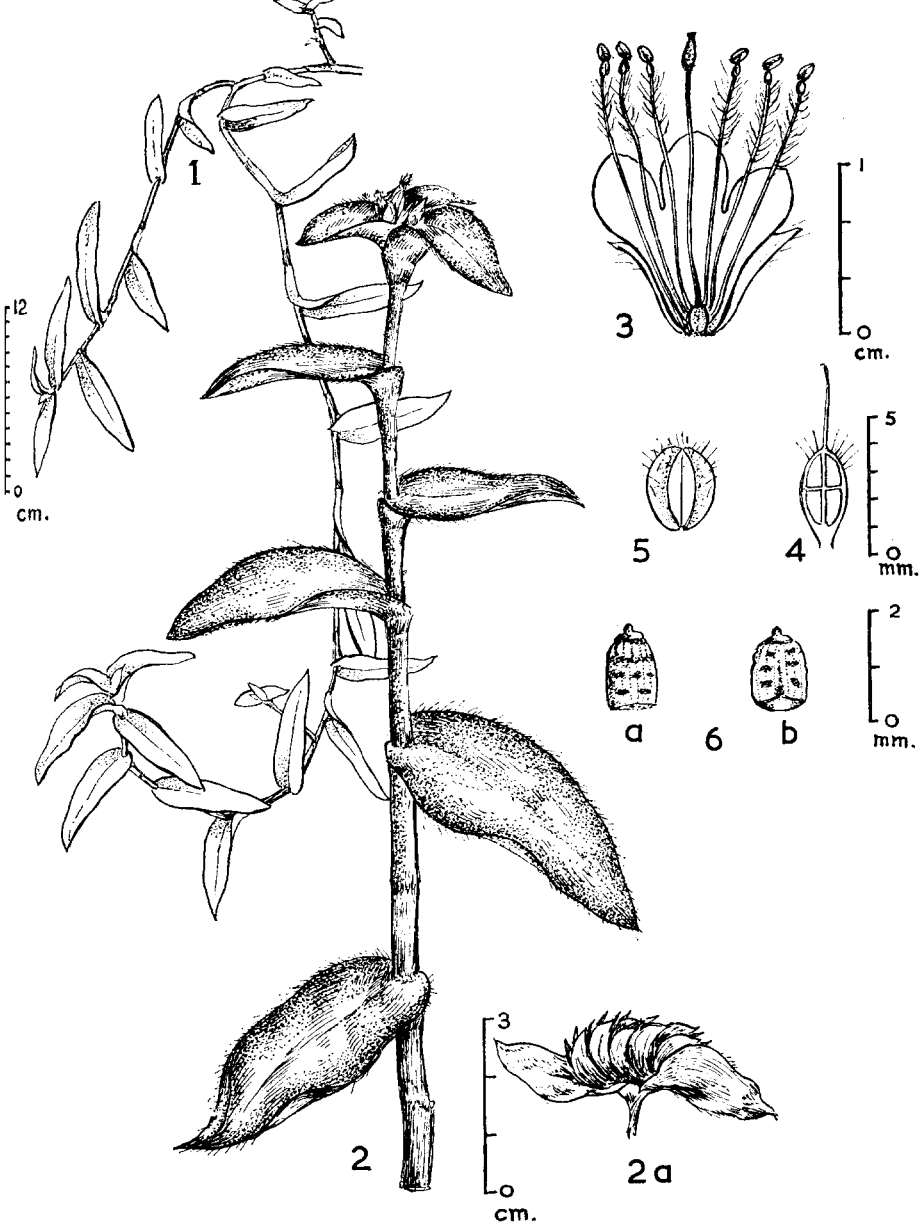

Cyanotis cerifolia is closely allied to Cyanotis pilosa J. A. & J. H. Schult. but differs from it distinctly by its scarcely branched, robust, glabrous stems with shorter internodes and leaves thicker, glabrous, shining, waxy-smooth with ashy coating.

Figs. 1-6. Cyanotis cerifolia sp. nov. 1. Plant with long shoots. 2. Single shoot. 2a. Inflorescence. 3. Corolla and androccium. 4. Longitudinal section of ovary. 5. Capsule. 6a, b. Seed, dorsal and ventral sides.

Stout, perennial herb. Roots fibrous. Stem 50-200 cm. long, spreading and rooting at nodes; internodes up to 1 cm. in diameter, greenish or with dark-maroon tinge, often with ashy coating, glabrous. Leafsheath  $1-2.5$  cm. long, glabrous, margins often with a few scattered hairs; lamina sessile, alternate 3-8 cm. long, 1-3 cm. broad, oblong to

lanceolate or ovate-lanceolate, acute or slightly obtuse, base broad, semi-amplexical, green with small dull-maroon or violet patches, waxy-smooth with ashy coating, upper surface feeling waxy to the touch and retaining the finger print if pressed, lower surface glabrous with fine lines of venation, margins finely hairy. Inflame scorpioid cyme, much condensed, axillary and terminal, 1-5 cymed, sessile or shortly stalked; bracts up to 2 cm. long, 1.5 cm. broad, leafy; bractioles linear, biseriate, falcate, acuminate, glabrous, margins slightly hairy at the tip. Flowers  $1.5$  cm. long, sepals 3, free; petals 3, fused to form a tube below 6 mm. long, lobes spreading, bluish-pink; stamens 6, filaments swollen at top, hairy, hairs light blue or bluish-violet, anthers flat, yellow; style not bearded. Capsule about 3 mm. long, 3-celled, each with 2 seeds, capsule tip hairy. Seeds 1.5 mm. long, irregularly pitted.

During the collecting tour in South India, the junior author came across this species on 12 September 1961 growing in small patches, amidst grasses along moist rocky slopes, in a somewhat dried state in Weverly Estate (1000 m.) Anamalai Hills, Coimbatore District, Madras State. As most of the plant had dried up at this time of the year at such an altitude, only very few shoots could be collected in fresh condition (KAMMATHY 73950) and of those only two shoots were pressed for the herbarium and the rest were brought to Poona  $(600 \text{ m.})$  for propagation. The cut stems grew well both in pots and in open plots under moist conditions. Several specimens were collected from the cultivated plants during August and September 1962 when the plants were sufficiently well established. During October-November, the plant mostly dries up and renews it vegetative activity during the monsoon from June.

The correct identity as a new species is now established after it has been studied under cultivation along with the other closely allied species Cyanotis pilosa Roem. & Schult. and C. villosa Roem. & Schult. and after careful scrutiny at the herbaria of Kew, the British Museum, Edinburgh and Leiden. Its further distribution in other hilly parts of South India is under investigation.

Holotype KAMMATHY 77785 A and Isotypes KAMMATHY 77785 B-I were collected from the Experimental Garden, Botanical Survey of India, Poona (from cultivated material raised from the cuttings of wild plants growing in Weverly Estate, Anamalai Hills, Coimbatore District, Madras State) on 8 August 1962; the *Holotype* is deposited in the Central National Herbarium (CAL) and *Isotypes* and *Paratypes* in different herbaria as indicated below:

KAMMATHY 77785 B (BSI), KAMMATHY 77785 C (K), KAMMATHY 77785 D (BM), камматну 77785E (L), камматну 77785 F (P), камматну 77785 G (G), камматну 77785 H (B) and KAMMATHY 77785 I (GH). Paratypes, KAMMATHY 77786 A-G collected on 10 September 1962 from the same locality are deposited in different herbaria: KAMMATHY 77786 A (BSI), KAMMATHY 77786 B (LE), KAMMATHY 77786 C (TI), KAMMATHY 77786 D (BR), KAMMATHY 77786 E (DD) and KAMMATHY 77786 F (BLAT) and KAMMATHY 77786 G (MH). Paratypes, KAMMATHY 73950 A and KAMMATHY 73950 B were collected from Weverly Estate, Anamalai Hills, Coimbatore District, Madras State at an altitude of 1300 m. on 12 September 1961; KAMMATHY 73950 A (BSI) and KAMMATHY 73950 E (E).

#### **ACKNOWLEDGEMENTS**

The authors wish to express thanks to the authorities of the herbaria at Kew, the British Museum (Natural History) and Edinburgh and of the Rijksherbarium, Leiden, for giving facilities to the senior author for his studies, to Mr B. L. Burtt, Royal Botanic Garden, Edinburgh, for his keen interest in this work and to Dr H. Santapau, Director, Botanical Survey of India, for kindly translating the descriptions into Latin and for all his help and encouragement. Our thanks are also due to Dr W. T. Stearn for his kind suggestions for the name of the new genus and to Shri J. Joseph of the Botanical Survey of India for his help during the collecting tour in 1961.